#### **Stacks and Procedures**

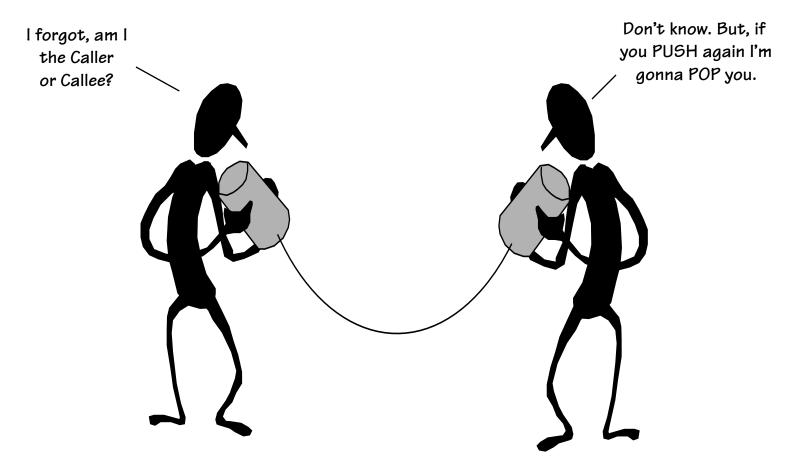

Support for High-Level Language constructs are an integral part of modern computer organization. In particular, support for subroutines, procedures, and functions.

#### An Aside: Pseudoinstructions

MIPS has relatively few instructions, however, it is possible to "fake" new instructions by taking advantage of special ISA properties (i.e. %O is always zero, clever use of immediate values)

Examples:

| Why      | move  | \$d,\$s       | becomes | addi  | \$d,\$s,0      |
|----------|-------|---------------|---------|-------|----------------|
| both?    | reg   | \$d,\$s       | becomes | sub   | \$d,\$0,\$s    |
| $\Delta$ | negu  | \$d,\$s       | becomes | subu  | \$d,\$0,\$s    |
|          | not   | \$d,\$s       | becomes | nor   | \$d,\$s,\$0    |
|          | subiu | \$d,\$s,imm16 | becomes | addiu | \$d,\$s,-imm16 |
| Do       | b     | label         | becomes | beq   | \$0,\$0,label  |
| Nothing  | sge   | \$d,\$s,\$t   | becomes | slt   | \$d,\$t,\$s    |
| -nop     |       |               | becomes | sll   | \$0,\$0,0      |
| $\Omega$ |       |               |         |       |                |

## Uber Pseudoinstruction

There is one pseudo instruction where MIPS goes crazy. It essentially generates different instructions depending on the context:

la \$d, offset(\$base) la \$d, offset la \$d, (\$base) The MIPS compiler loves this pseudoinstruction

It mimics the format of lw/sw instructions, but rather than reading /writing the contents of memory, it loads it destination register with the effective address that would have been accessed. As a result it can generate any one of the following five sequences:

|     | ori \$d,\$d,offset |                                         | ri | \$1,offset<br>\$1,\$1,offset<br>\$d,\$base,\$1 |  |
|-----|--------------------|-----------------------------------------|----|------------------------------------------------|--|
| ori | \$d,\$0,offset     | ori \$d,\$0,offse<br>addu \$d,\$base,\$ |    | addiu \$d,\$base,offset                        |  |

0

#### The Beauty of Procedures

• Reusable code fragments (modular design)

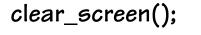

clear\_screen();

. . .

. . .

. . .

# code to draw a bunch of lines

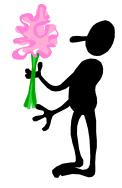

• Parameterized functions (variable behaviors)

line(x1, y1, x2, y2, color); line(x2,y2,x3,y3, color);

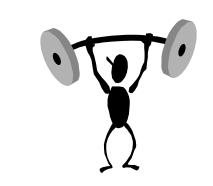

for (i=0; i < N-1; i++)
 line(x[i],y[i],x[i+1],y[i+1],color);
line(x[i],y[i],x[0],y[0],color);</pre>

#### More Procedure Power

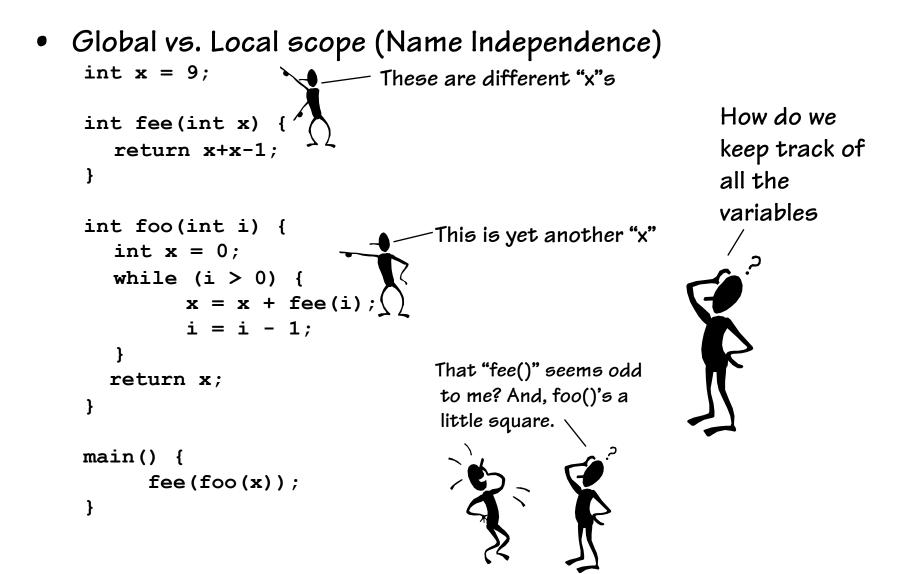

#### Using Procedures

- A "calling" program (Caller) must:
  - Provide procedure parameters. In other words, put the arguments in a place where the procedure can access them
  - Transfer control to the procedure. Jump to it
- A "called" procedure (Callee) must:
  - Acquire the resources needed to perform the function
  - Perform the function
  - Place results in a place where the Caller can find them
  - Return control back to the Caller
- Solution (a least a partial one):
  - WE NEED CONVENTIONS, agreed upon standards for how arguments are passed in and how function results are retrieved
  - Solution #1: Allocate registers for these specific functions

#### MIPS Register Usage

- Conventions designate registers for procedure arguments (\$4-\$7) and return values (\$2-\$3).
- The ISA designates a "linkage register" for calling procedures (\$31)
- Transfer control to Callee using the jal instruction
- Return to Caller with the j \$31 or j \$ra instruction

| Name      | Register number | Usage                         | for the caller to   |  |
|-----------|-----------------|-------------------------------|---------------------|--|
| \$zero    | 0               | the constant value 0          | come bac<br>to the  |  |
| Şat       | 1               | assembler temporary           | place whe<br>it was |  |
| \$v0-\$v1 | 2-3             | procedure return values       | invoked.            |  |
| \$a0-\$a3 | 4-7             | procedure arguments           |                     |  |
| \$t0-\$t7 | 8-15            | temporaries                   |                     |  |
| \$s0-\$s7 | 16-23           | saved by callee               |                     |  |
| \$t8-\$t9 | 24-25           | more temporaries              |                     |  |
| \$k0-\$k1 | 26-27           | reserved for operating system |                     |  |
| \$gp      | 28              | global pointer                |                     |  |
| \$sp      | 29              | stack pointer                 |                     |  |
| \$fp      | 30              | frame pointer                 | ]                   |  |
| \$ra      | 31              | return address                |                     |  |

Comp 411 – Spring 2012

The "linkage register" is where the

back to the callee is

procedures to be called

from any place, and

return address of

stored. This allows

#### And It "Sort Of" Works

Works for special cases where • Example: the Callee needs few .globl x .data resources and calls no other .word 9 **x**: functions. .globl fee This type of function (one that Callee .text calls no others) is called a fee: addu \$v0,\$a0,\$a0 LEAF function. addiu \$v0,\$v0,-1 \$ra jr But there are lots of issues: • How can fee call functions? .globl main Caller • More than 4 arguments? .text That's odd? • Local variables? main: \$a0,x • Where will main return to? lw fee jal Let's consider the worst case \$ra jr of a Callee as a Caller...

# Writing Procedures

```
int sqr(int x) {
    if (x > 1)
        x = sqr(x-1)+x+x-1;
    return x;
}
```

```
main()
{
    sqr(10);
}
```

Oh, recursion gives me a headache.

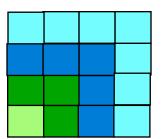

How do we go about writing callable procedures? We'd like to support not only LEAF procedures, but also procedures that call other procedures, ad infinitum (e.g. a recursive function).

$$sqr(10) = sqr(9)+10+10-1 = 100$$
  
 $sqr(9) = sqr(8)+9+9-1 = 81$   
 $sqr(8) = sqr(7)+8+8-1 = 64$   
 $sqr(7) = sqr(6)+7+7-1 = 49$   
 $sqr(6) = sqr(5)+6+6-1 = 36$   
 $sqr(5) = sqr(4)+5+5-1 = 25$   
 $sqr(4) = sqr(3)+4+4-1 = 16$   
 $sqr(3) = sqr(2)+3+3-1 = 9$   
 $sqr(2) = sqr(1)+2+2-1 = 4$   
 $sqr(1) = 1$   
 $sqr(0) = 0$ 

### Procedure Linkage: First Try

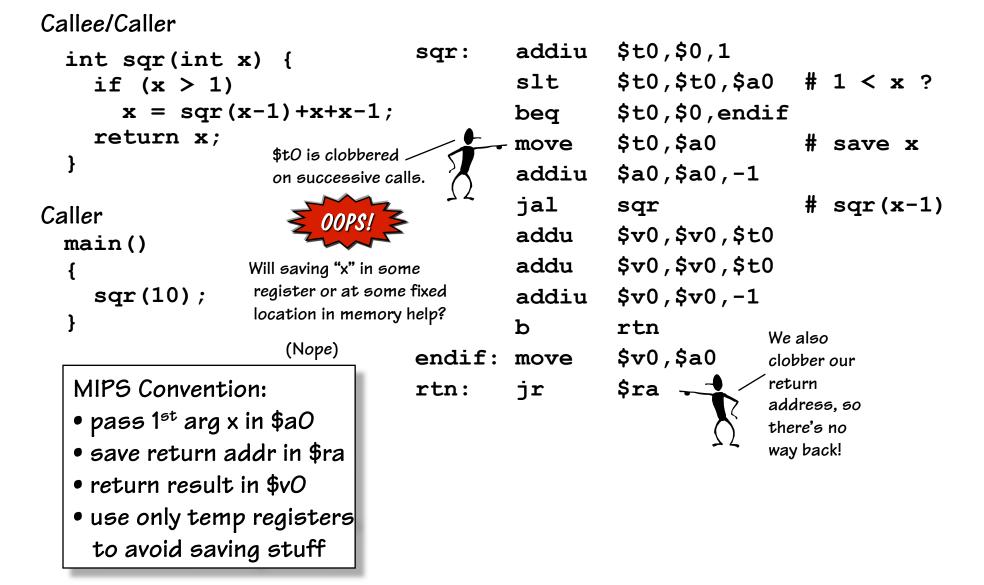

# A Procedure's Storage Needs

Basic Overhead for Procedures/Functions:

- Caller sets up ARGUMENTs for callee
  - f(x,y,z) or worse... sin(a+b)
- Caller invokes Callee while saving the Return Address to get back
- Callee saves stuff that Caller expects to remain unchanged
- Callee executes
- Callee passes results back to Caller.

Local variables of Callee:

```
...
{
    int x, y;
    ... x ... y ...;
}
```

In C it's the caller's job to evaluate its arguments as expressions, and pass the resulting values to the callee... Therefore, the CALLEE has to save arguments if it wants access to them after calling some other procedure, because they might not be around in any variable, to look up later.

Each of these is specific to a "particular" invocation or *activation* of the Callee. Collectively, the arguments passed in, the return address, and the callee's local variables are its *activation record*, *or call frame*.

#### Lives of Activation Records

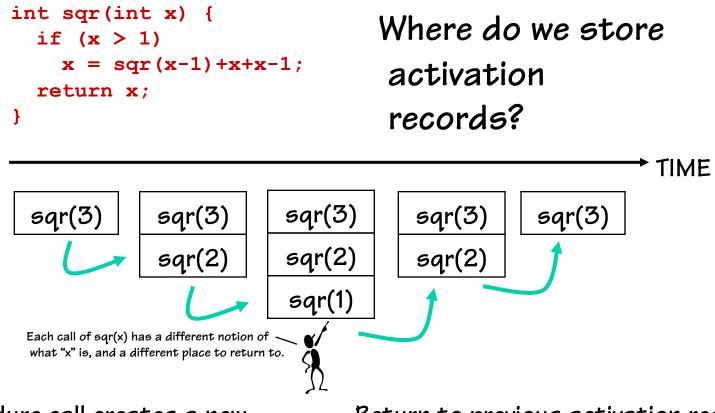

A procedure call creates a new activation record. Caller's record is preserved because we'll need it when call finally returns. Return to previous activation record when procedure finishes, permanently discarding activation record created by call we are returning from.

## We Need Dynamic Storage!

What we need is a SCRATCH memory for holding temporary variables. We'd like for this memory to grow and shrink as needed. And, we'd like it to have an easy management policy.

One possibility is a

#### STACK

A last-in-first-out (LIFO) data structure.

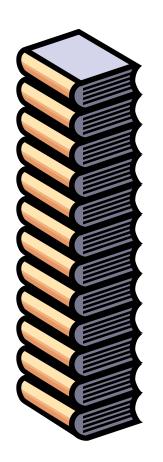

Some interesting properties of stacks:

SMALL OVERHEAD. Everything is referenced relative to the top, the so-called "top-of-stack"

Add things by PUSHING new values on top.

Remove things by POPPING off values.

## **MIPS Stack Convention**

#### CONVENTIONS:

- Higher addresses • Waste a register for the 800000016 "stack" segment Stack Pointer Recall that directly (\$sp = \$29). \$sd addressable global variables were allocated Stack grows DOWN relative to a special sydete sht to "global pointer" 90T ant tent ai (towards lower Program \$ap → 10008000. Қим …тттн data addresses) on 10000000, pushes and allocates "text" segment • \$sp points to the (Program) 0040000016 TOP \*used\* location. Reserved Lower addresses Stack is placed far away from the program Other possible implementations include: and its data 1) stacks that grow "UP"
  - 2) SP points to first UNUSED location

## Stack Management Primitives

**ALLOCATE** k: reserve k WORDS of stack Reg[SP] = Reg[SP] - 4\*k

addiu \$sp,\$sp,-4\*k

**DEALLOCATE k**: release k WORDS of stack Reg[SP] = Reg[SP] + 4\*k addiu \$sp,\$sp,4\*k

PUSH \$x: push Reg[x] onto stack
 Reg[SP] = Reg[SP] - 4
 Mem[Reg[SP]] = Reg[x]

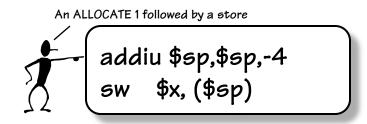

**POP** \$x: pop the value on the top of the stack into Reg[x] Reg[x] = Mem[Reg[SP]] Reg[SP] = Reg[SP] + 4; Reg[SP] = Reg[SP] + 4; Reg[SP] = Reg[SP] + 4;

## Fun with Stacks

Stacks can be used to squirrel away variables for later. For instance, the following code fragment can be inserted anywhere within a program.

```
saving, and
                                                              deallocate
             # Argh!!! I'm out of registers Scotty!!
                                                                after
             #
                                                              restoring
                                                              in order to
            addiu
                      $sp,$sp,-8
                                        # allocate 2
                                                              be SAFE!
                      $s0,4($sp)
                                        # Free up s0
             SW
                      $s1,0($sp)
                                        # Free up s1
             SW
                      $s0,dilithum xtals
             ไพ
            lw
                      $s1, seconds til explosion
            addiu $s1,$s1,-1
suspense:
                      $s1,$0,suspense
            bne
                      $s0,warp engines
             SW
                      $s1,0($sp)
            lw
                                        # Restore s1
            lw
                      $s0,4($sp)
                                        # Restore s0
            addiu
                      $sp,$sp,8
                                        # deallocate 2
```

AND Stacks can also be used to solve other problems...

You should ALWAYS

allocate

prior to

#### More MIPS Procedure Conventions

What needs to be saved?

CHOICE 1... anything that a Callee touches (except the return value registers) CHOICE 2... Give the Callee access to everything (make the Caller will save those

registers it expects to be unchanged)

CHOICE 3... Something in between.

Of course, the MIPS convention is this case. (Give the Callee some registers to play with. But, make him save others if they are not enough, and also provide a few registers that the caller can assume will not be changed by the callee.)

# **Stack Frame Overview**

The STACK FRAME contains storage for the CALLER's volatile state that it wants preserved after the invocation of CALLEES.

In addition, the CALLEE will use the stack for the following:

- 1) Accessing the arguments that the CALLER passes to it
  - (specifically, the  $5^{th}$  and greater)
- 2) Saving non-temporary registers that it wishes to modify
- 3) Accessing its own local variables

The boundary between stack frames falls at the first word of state saved by the CALLEE, and just after the  $5^{th}$  argument (if used) passed in from the CALLER. The FRAME POINTER keeps track of this boundary between stack frames.

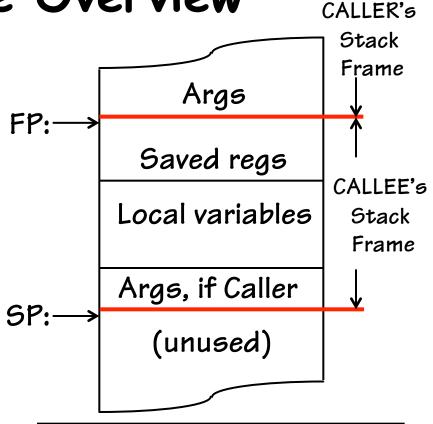

It's possible to use only the SP to access a stack frame, but offsets may change due to ALLOCATEs and DEALLOCATEs. For convenience a \$fp is used to provide CONSTANT offsets to local variables and arguments

# Procedure Stack Usage

ADDITIONAL space must be allocated in the stack frame for:

- 1. Any LOCAL variables declared within the procedure
- 2. Any SAVED registers the procedure uses (\$sO-\$s7, \$ra, \$fp)
- 3. Any TEMPORARY registers that the procedure wants preserved IF it calls other procedures (\$t0-\$t9)
- 4. Other TEMP space IF the procedure runs out of registers (RARE)
- Enough "outgoing" arguments to satisfy the worse case ARGUMENT SPILL of ANY procedure it calls. (SPILL is the number of arguments greater than 4).

Reminder; stack frames are extended by multiples of 2 word (8 bytes). By convention, the above order is the order in which storage is allocated

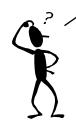

Each procedure has keep track of how many SAVED and TEMPORARY registers are on the stack in order to calculate the offsets to LOCAL VARIABLES.

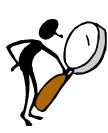

PRO: The MIPS stack frame convention minimizes the number of stack ALLOCATEs

CON: The MIPS stack frame convention tends to allocate larger stack frames than needed, thus wasting memory

#### More MIPS Register Usage

- The registers \$50-\$57, \$5p, \$ra, \$gp, \$fp, and the stack above the memory above the stack pointer must be preserved by the CALLEE
- The CALLEE is free to use \$t0-\$t9, \$a0-\$a3, and \$v0-\$v1, and the memory below the stack pointer.

| Name      | Register number | Usage                         |
|-----------|-----------------|-------------------------------|
| \$zero    | 0               | the constant value 0          |
| Şat       | 1               | assembler temporary           |
| \$v0-\$v1 | 2-3             | procedure return ∨alues       |
| \$a0-\$a3 | 4-7             | procedure arguments           |
| \$t0-\$t7 | 8-15            | temporaries                   |
| \$s0-\$s7 | 16-23           | saved by callee               |
| \$t8-\$t9 | 24-25           | more temporaries              |
| \$k0-\$k1 | 26-27           | reserved for operating system |
| Şgp       | 28              | global pointer                |
| Şsp       | 29              | stack pointer                 |
| \$fp      | 30              | frame pointer                 |
| \$ra      | 31              | return address                |

• No "user" program can use \$kO-\$k1, or \$at

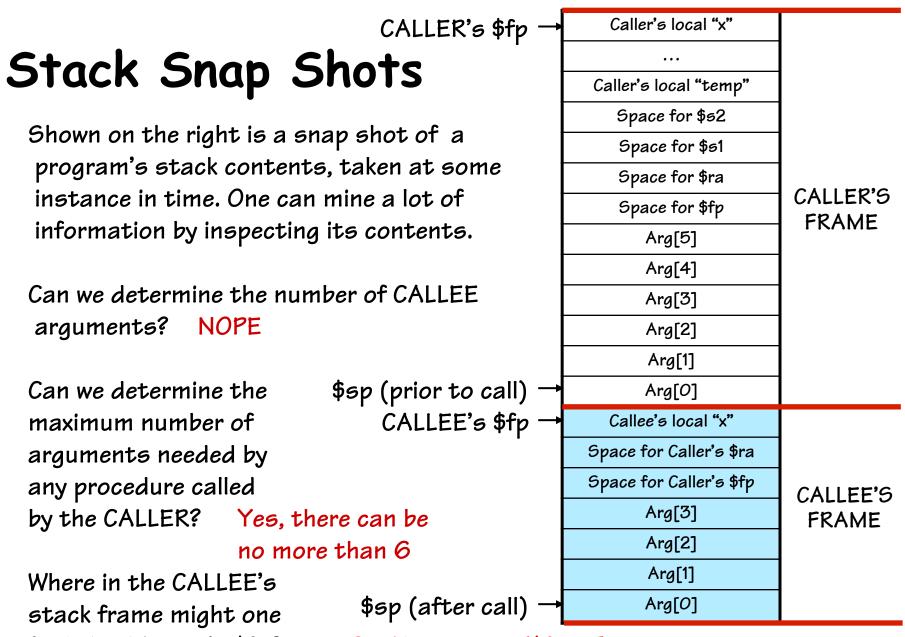

find the CALLER's \$fp? It MIGHT be at Mem[\$fp+4]+4

Comp 411 – Spring 2012

#### Simple Cases

A leaf needing minimal resources: Generated assembly code:

```
int isOdd(int x) {
    return (x & 1);
}
```

A function that calls others and has local variables:

```
int parity(a,b,c,d) {
    int sum = a + b + c + d;
    return isOdd(sum);
```

}

| isOdd:  | andi        | \$2,\$4,1                          |         |            |  |
|---------|-------------|------------------------------------|---------|------------|--|
| L_1:    | jr          | \$31                               | Address | Contents   |  |
| parity: |             | \$sp,\$sp,-32                      | \$sp+44 | \$a3 = d   |  |
|         | SW<br>SW    | \$31,20(\$sp)<br>\$4,32(\$sp)      | \$sp+40 | \$a2 = c   |  |
|         | SW          | \$5,36(\$sp)                       | \$sp+36 | \$a1 = b   |  |
|         | SW<br>SW    | \$6,40(\$sp)<br>\$7,44(\$sp)       | \$sp+32 | \$a0 = a   |  |
|         | lw<br>lw    | \$24,0+32(\$sp)<br>\$15,4+32(\$sp) | \$sp+28 | "sum"      |  |
|         | addu        | \$24,\$24,\$15                     | \$sp+24 | **unused** |  |
|         | lw<br>addu  | \$15,8+32(\$sp)<br>\$24,\$24,\$15  | \$sp+20 | \$ra       |  |
|         | lw          | \$15,12+32(\$sp)                   | \$sp+16 | \$fp       |  |
|         | addu<br>sw  | \$24,\$24,\$15<br>\$24,-4+32(\$sp) | \$sp+12 | \$a3       |  |
|         | lw<br>jal   | \$4,-4+32(\$sp)<br>isOdd           | \$sp+8  | \$a2       |  |
| L_2:    | lw          | \$31,20(\$sp)                      | \$sp+4  | \$a1       |  |
|         | addiu<br>jr | \$sp,\$sp,32<br>\$31               | \$sp →  | \$a0       |  |
|         | J.          | +==                                |         |            |  |

No stack funny

#### Back to our Recursive Example

Now let's make our example work, using the MIPS procedure linking and stack conventions.

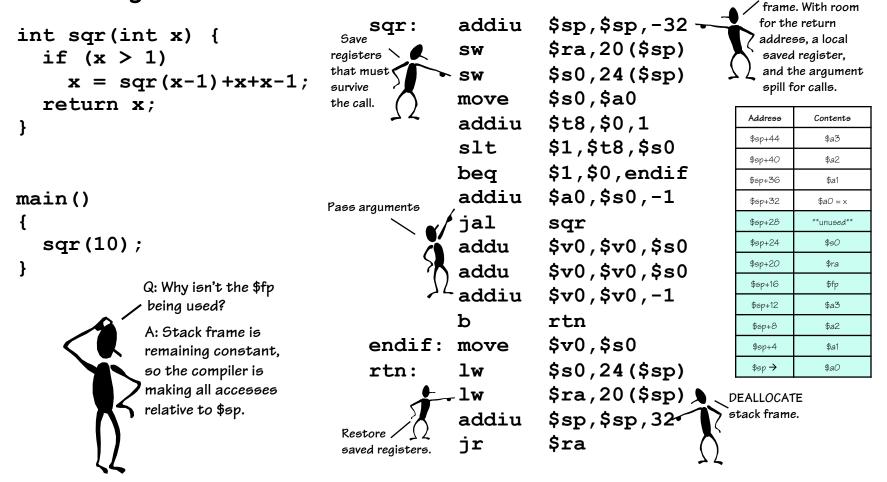

## Testing Reality's Boundaries

Now let's take a look at the active stack frames at some point during the procedure's execution.

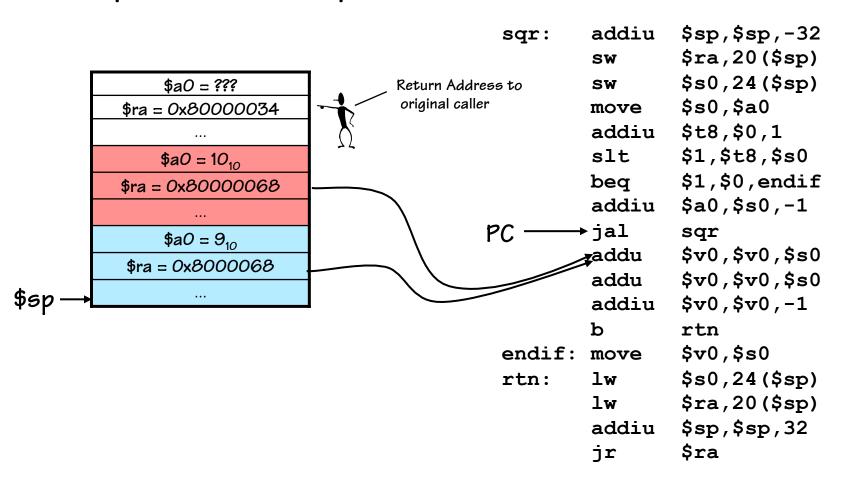

## Procedure Linkage is Nontrivial

The details can be overwhelming.

What's the solution for managing this complexity?

#### Abstraction!

•High-level languages can provide compact notation that hides the details.

We have another problem, there are great many CHOICEs that we can make in realizing a procedure (which variables are saved, who saves them, etc.), yet we will want to design SOFTWARE SYSTEM COMPONENTS that interoperate. How did we enable composition in that case?

But, first we must agree on the details?
 Not just the HOWs, but WHENs.

## Procedure Linkage: Caller Contract

#### The CALLER will:

•Save all temp registers that it wants to survive subsequent calls in its stack frame

(t0-\$t9, \$a0-\$a3, and \$v0-\$v1)

 Pass the first 4 arguments in registers
 \$a0-\$a3, and save subsequent arguments on stack, in \*reverse\* order.

•Call procedure, using a jal instruction (places return address in \$ra).

•Access procedure's return values in \$vO-\$v1

## Code Lawyer

Our running example is a CALLER. Let's make sure it obeys its contractual obligations

| <b>·</b>                                                                                                    | sqr:   | addiu | \$sp,\$sp,-32  |
|----------------------------------------------------------------------------------------------------|--------|-------|----------------|
|                                                                                                    |        | SW    | \$ra,20(\$sp)  |
| The CALLER will:                                                                                                    |        | SW    | \$s0,24(\$sp)  |
| • Save all temp registers that it wants                                                                             |        | move  | \$s0,\$a0      |
| to survive subsequent calls in its stack frame                                                                      |        | addiu | \$t8,\$0,1     |
| (t0-\$t9, \$a0-\$a3, and \$v0-\$v1)                                                                                 |        | slt   | \$1,\$t8,\$s0  |
| <ul> <li>Pass the first 4 arguments in registers \$aO-<br/>\$a3, and save subsequent arguments on stack.</li> </ul> |        | beq   | \$1,\$0,endif  |
| in reverse order.                                                                                                   |        | addiu | \$a0,\$s0,-1   |
| · Call procedure, using a jal instruction (places return address in \$ra).                                          |        | jal   | sqr            |
| Access procedure's return values in \$vO-\$v1                                                                       |        | addu  | \$v0,\$v0,\$s0 |
|                                                                                                    | ·//    | addu  | \$v0,\$v0,\$s0 |
|                                                                                                    |        | addiu | \$v0,\$v0,-1   |
|                                                                                                    |        | b     | rtn            |
|                                                                                                    | endif: | move  | \$v0,\$s0      |
| int sqr(int x) {                                                                                                    | rtn:   | lw    | \$s0,24(\$sp)  |
| if $(x > 1)$                                                                                                    |        | lw    | \$ra,20(\$sp)  |
| $\mathbf{x} = \operatorname{sqr}(\mathbf{x}-1) + \mathbf{x} + \mathbf{x}-1;$                                        |        | addiu | \$sp,\$sp,32   |
| return x;<br>}                                                                                                    |        | jr    | \$ra           |

## Procedure Linkage: Callee Contract

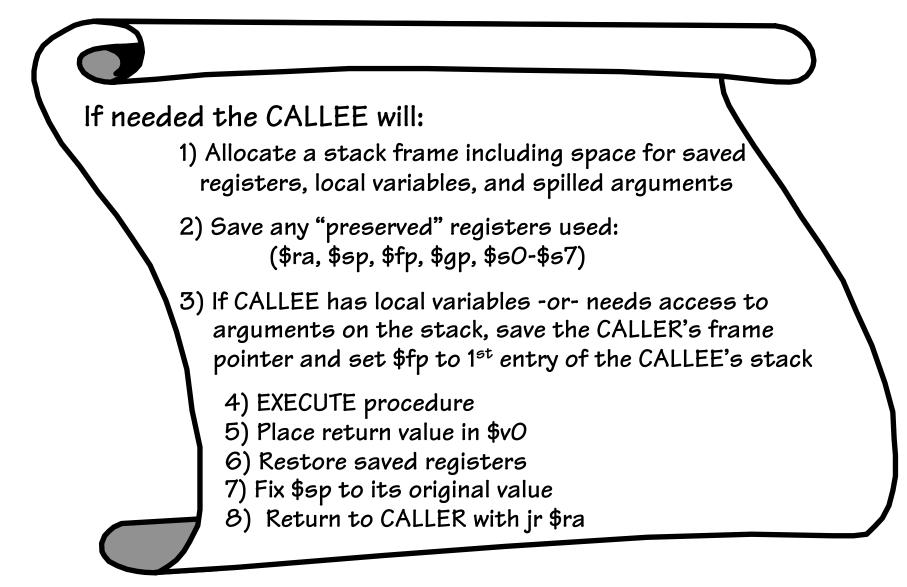

## More Legalese

Our running example is also a CALLEE. Are these contractual obligations satisfied?

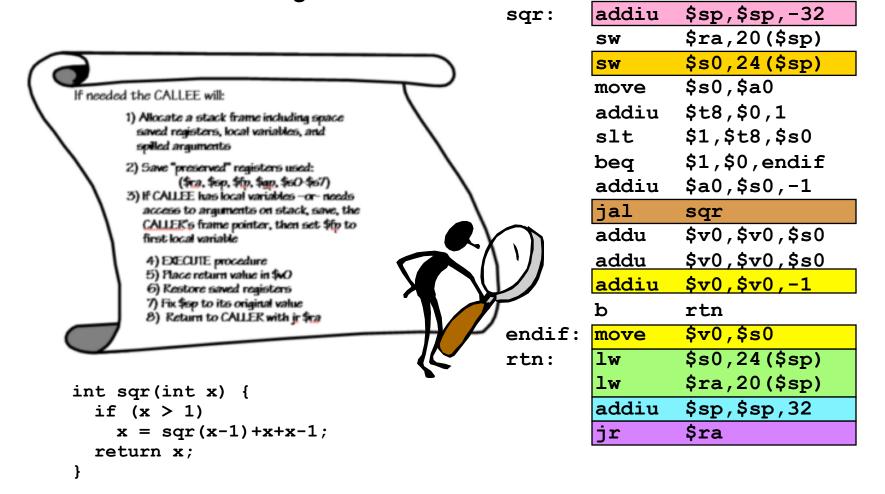